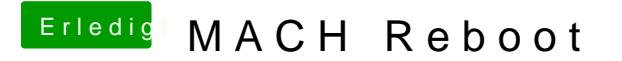

Beitrag von Fuckintosch vom 13. Oktober 2017, 16:47

kann ich noch etwas droppen um diese FireWire GUID is invalid! info abzuwü

Ich habe zwar FireWire am MainBoard nutze es aber nicht. Bzw. wenigstens.